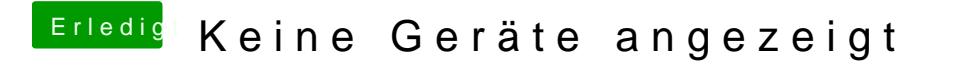

Beitrag von Dentai vom 14. März 2017, 17:51

Hast du dir schon diesen Weg angeschaut?

[https://www.hackintosh-forum.d &amische-Ap](https://www.hackintosh-forum.de/wffaq/index.php/FAQ/157-AppleALC-der-dynamische-AppleHDA-Patcher/)pleHDA-Patcher/